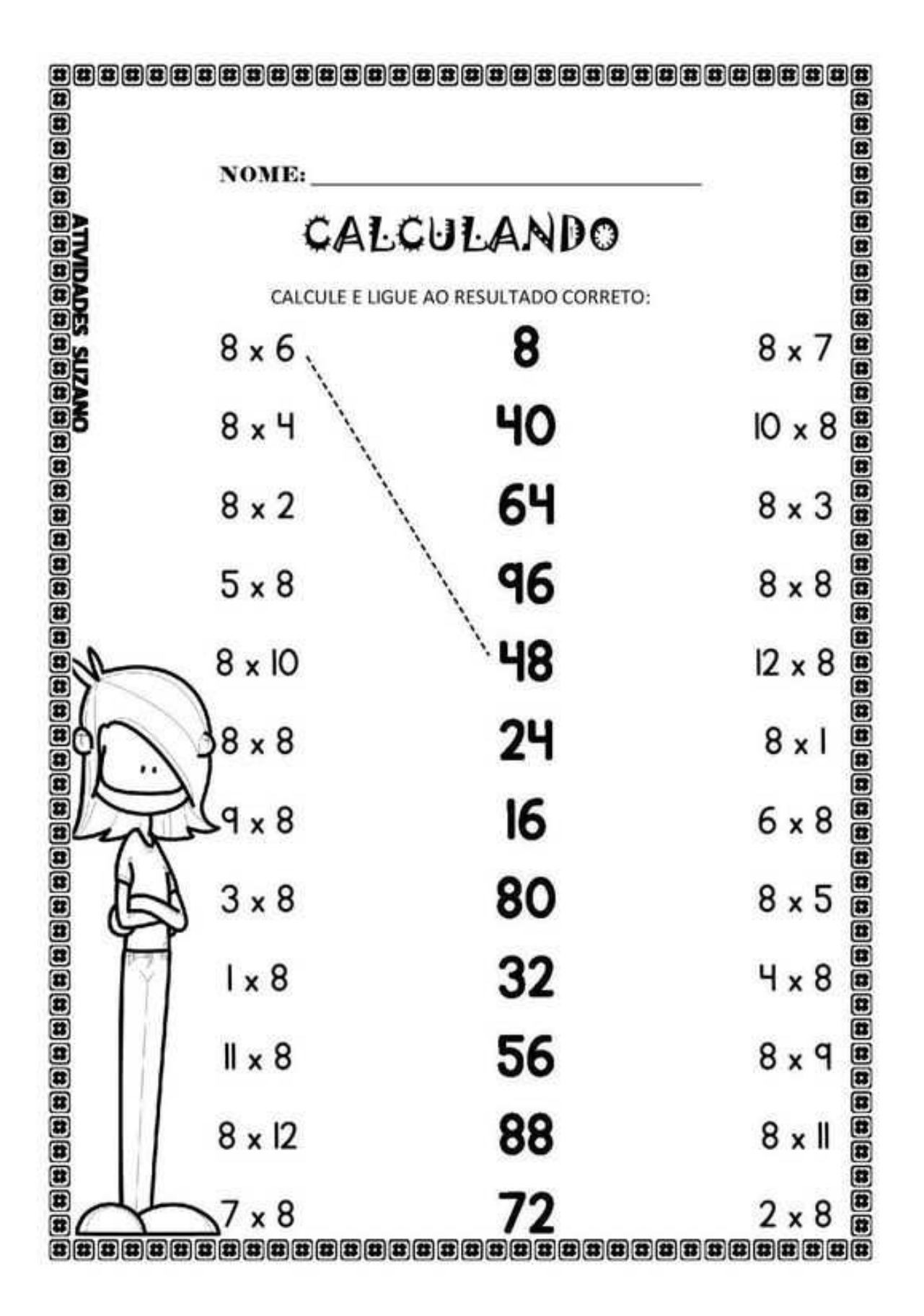

AQUÍ REPASAMOS LAS TABLAS DE MULTIPLICAR. SI ESCRIBES EN LIBRETA, RECUERDA **ESCRIBIR TAL CUAL LAS 3 COLUMNAS Y UNE CON FLECHAS.** 

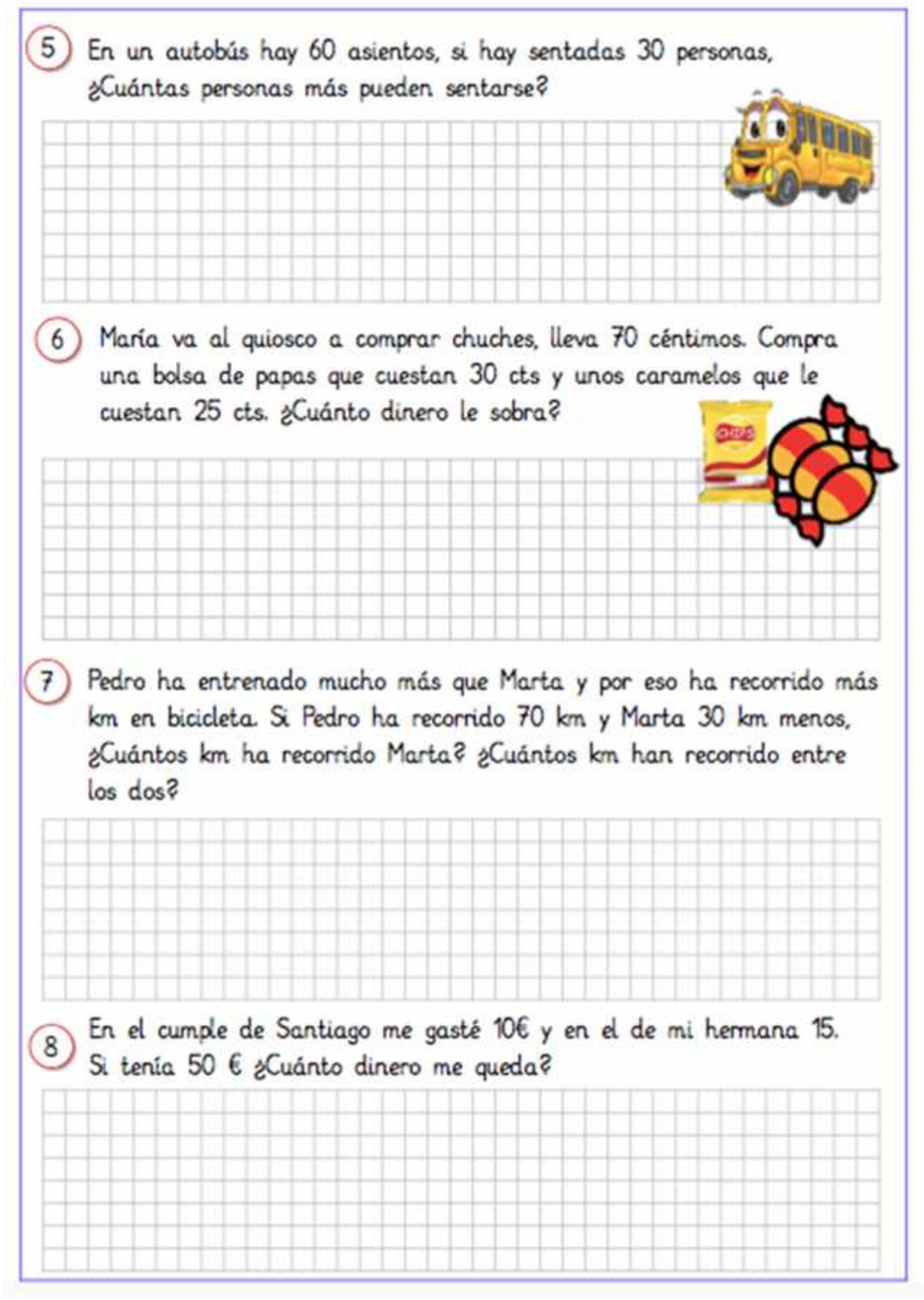

**AHORA, PRACTICA CON ESTOS PROBLEMAS SENCILLOS ¡Ánimo, seguro que lo haces fenomenal!**